**Academic Professional's Name:**

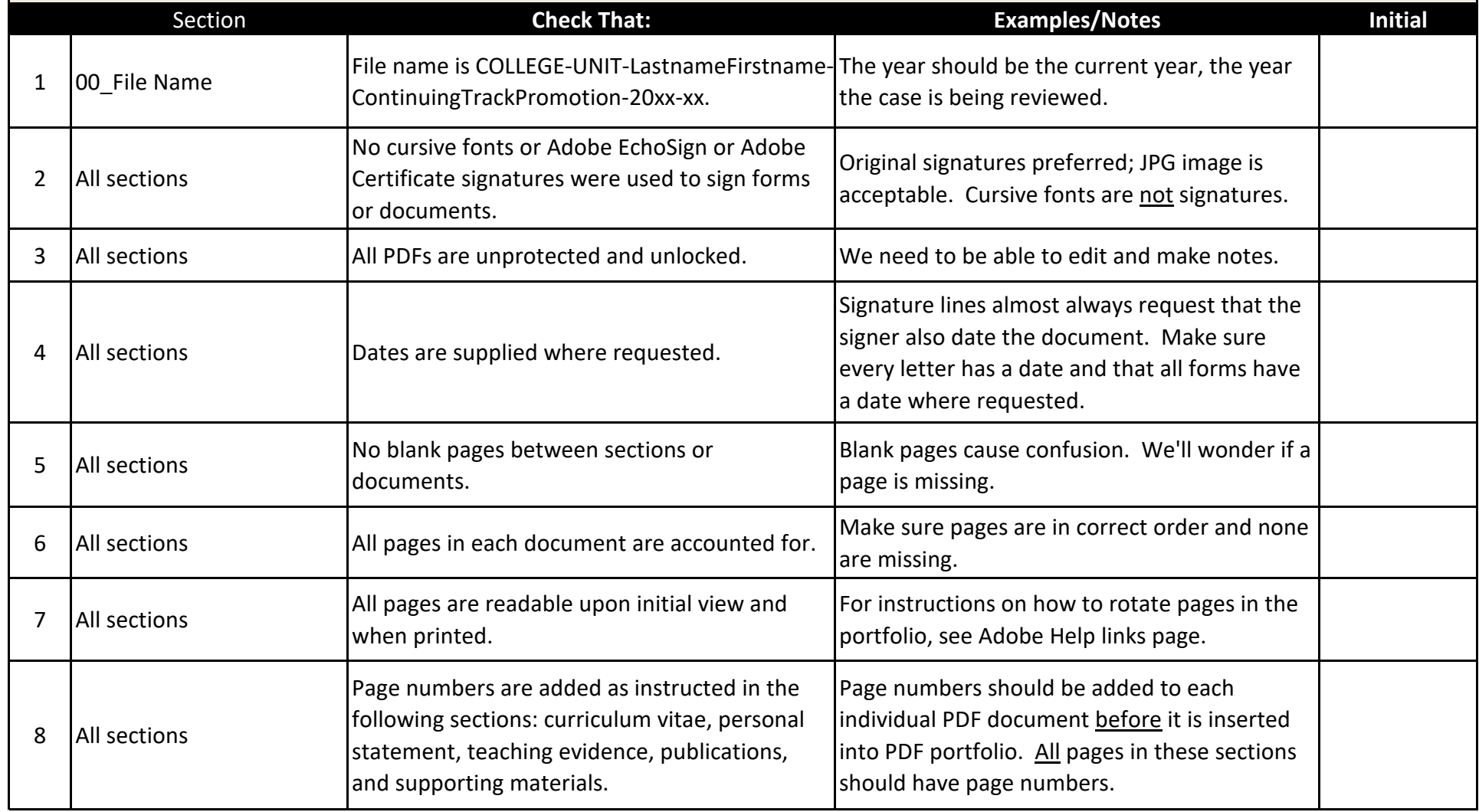

**Academic Professional's Name:**

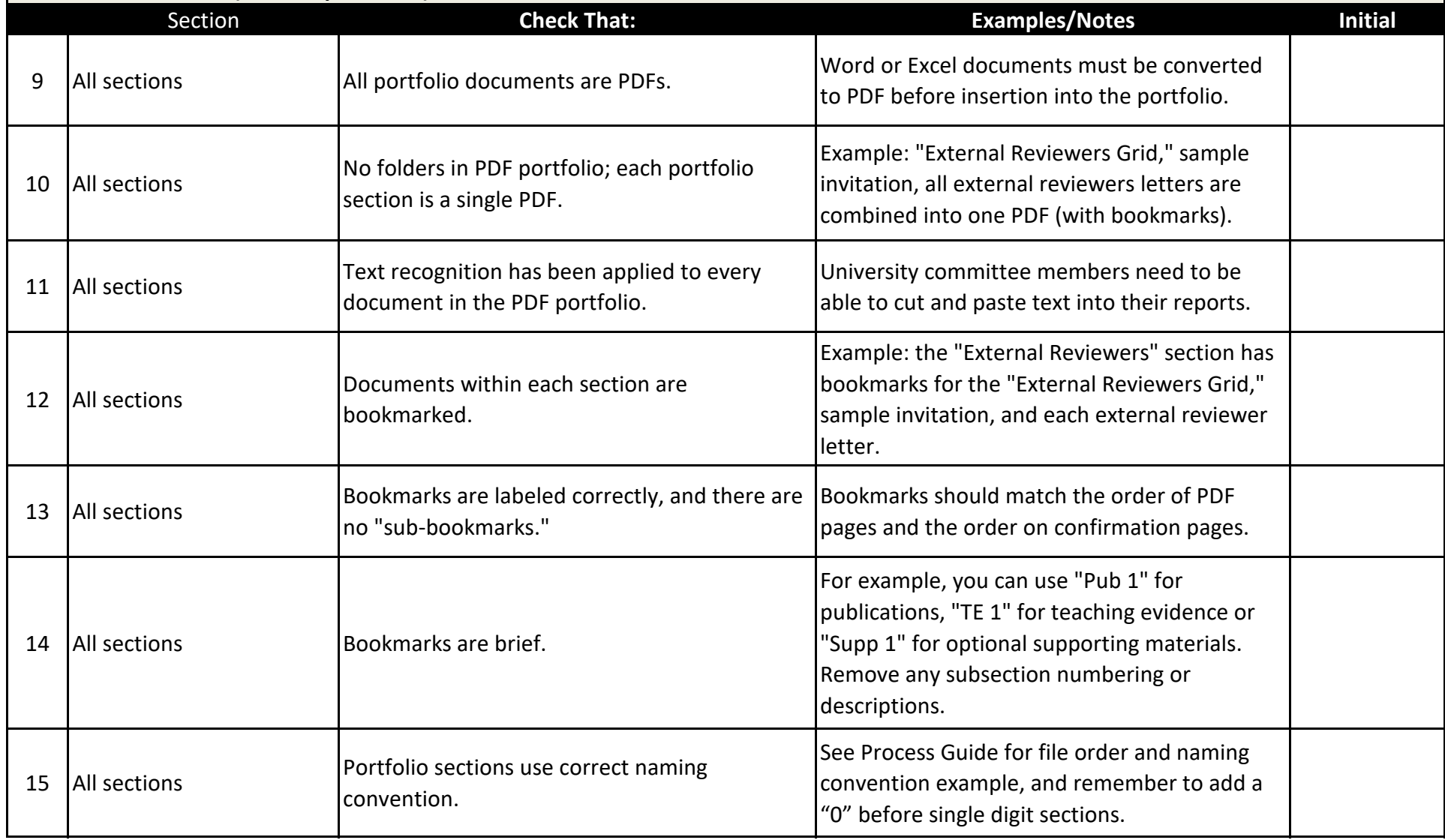

**Academic Professional's Name:**

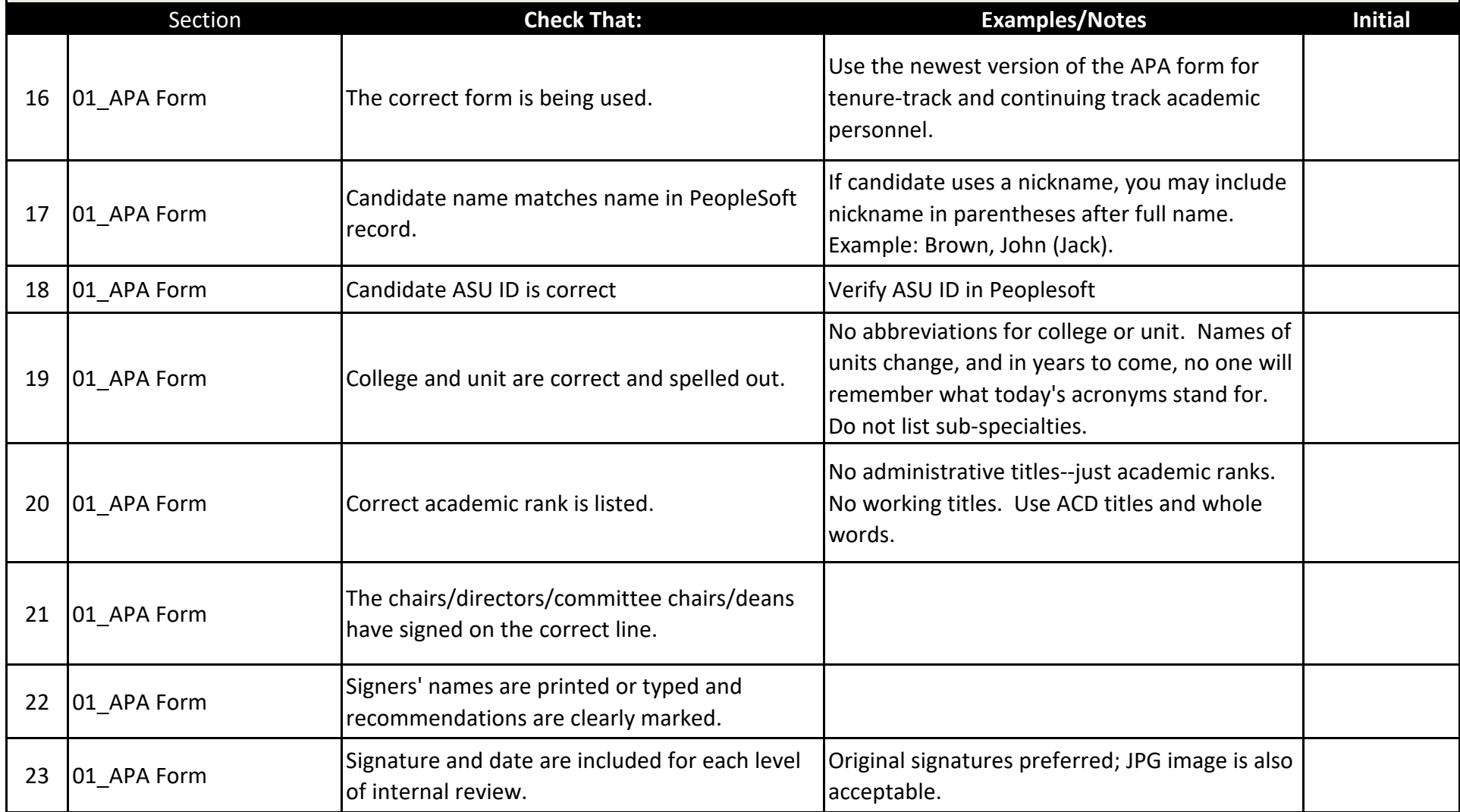

**Academic Professional's Name:**

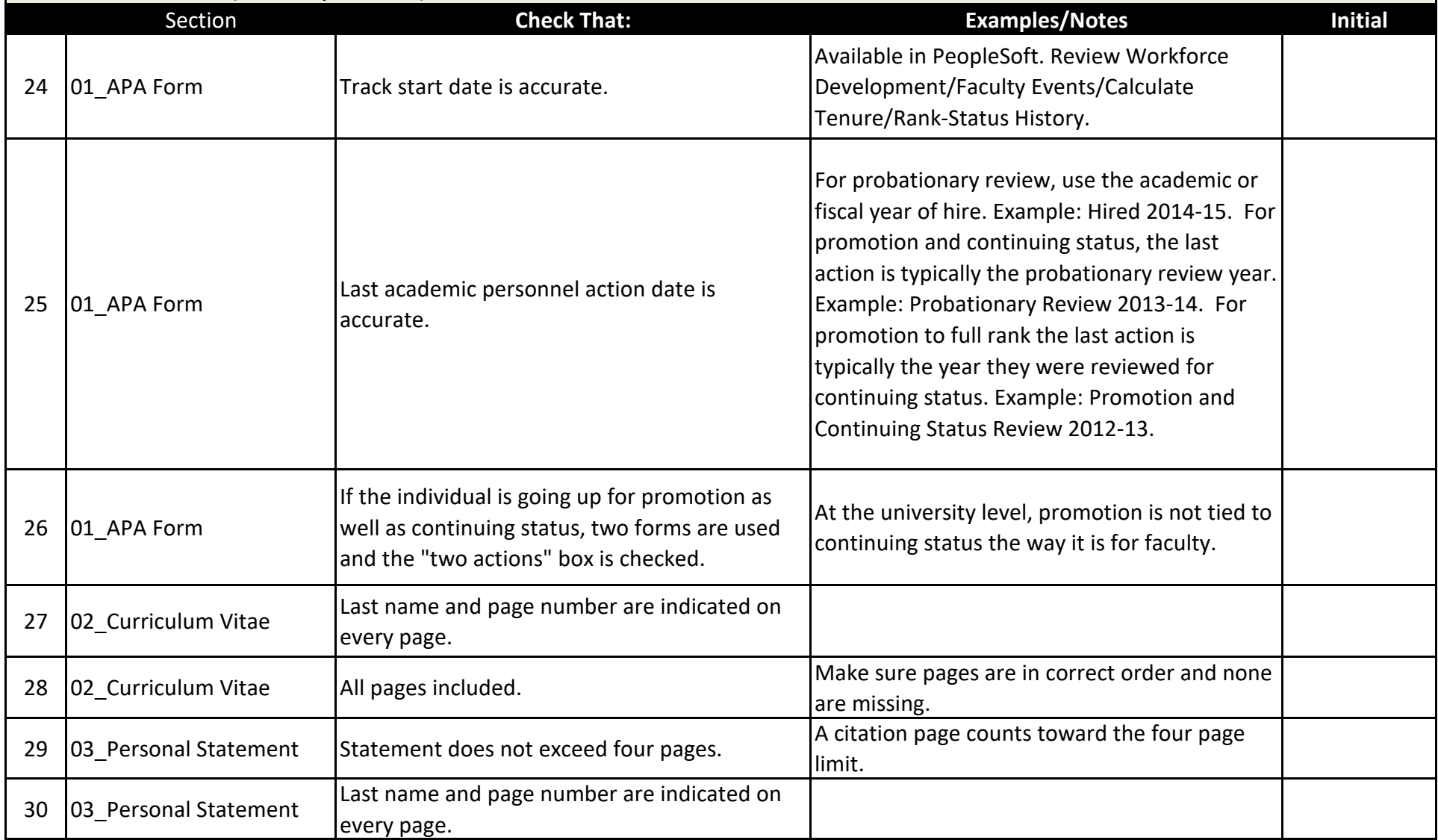

**Academic Professional's Name:**

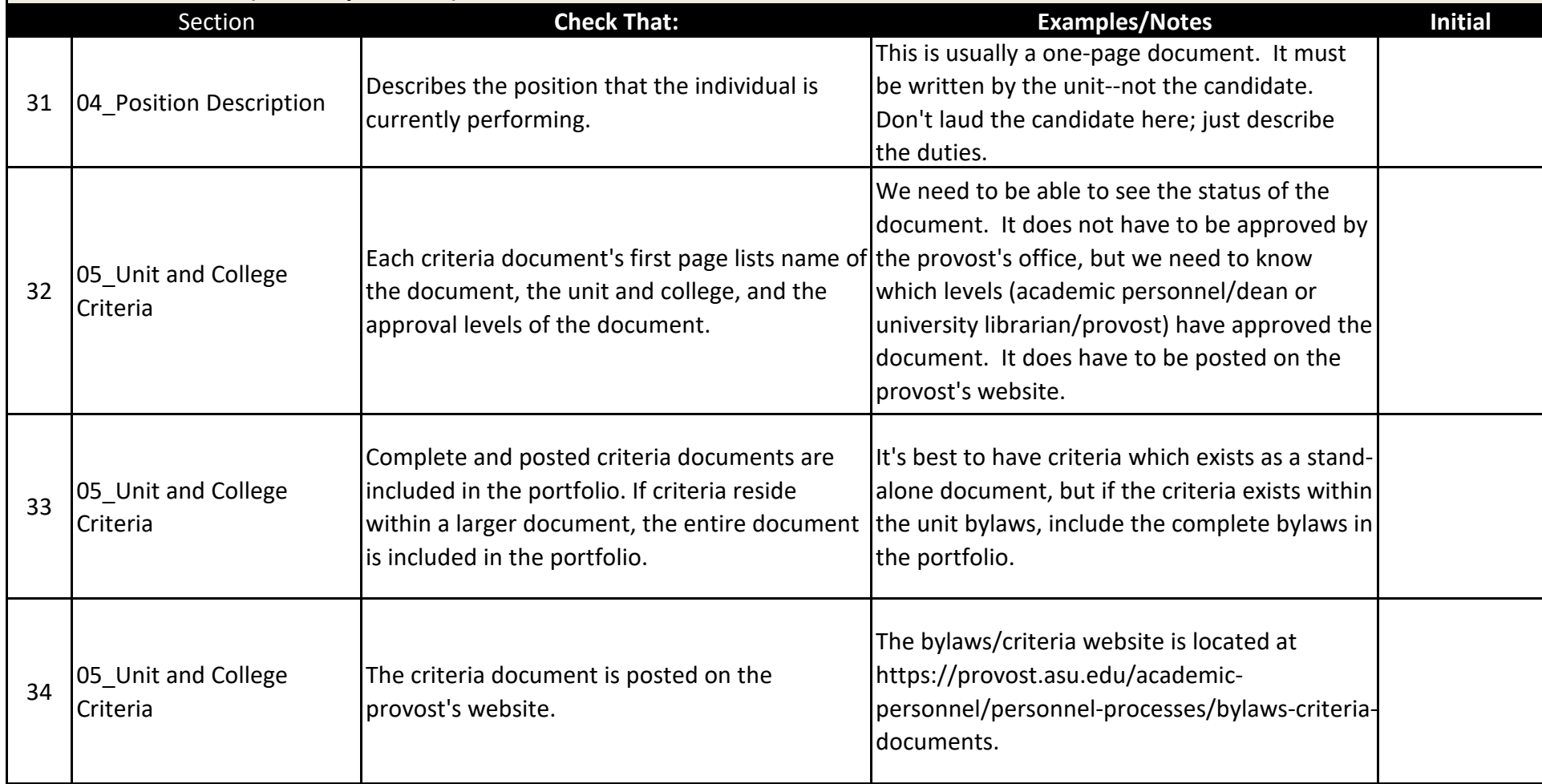

**Academic Professional's Name:**

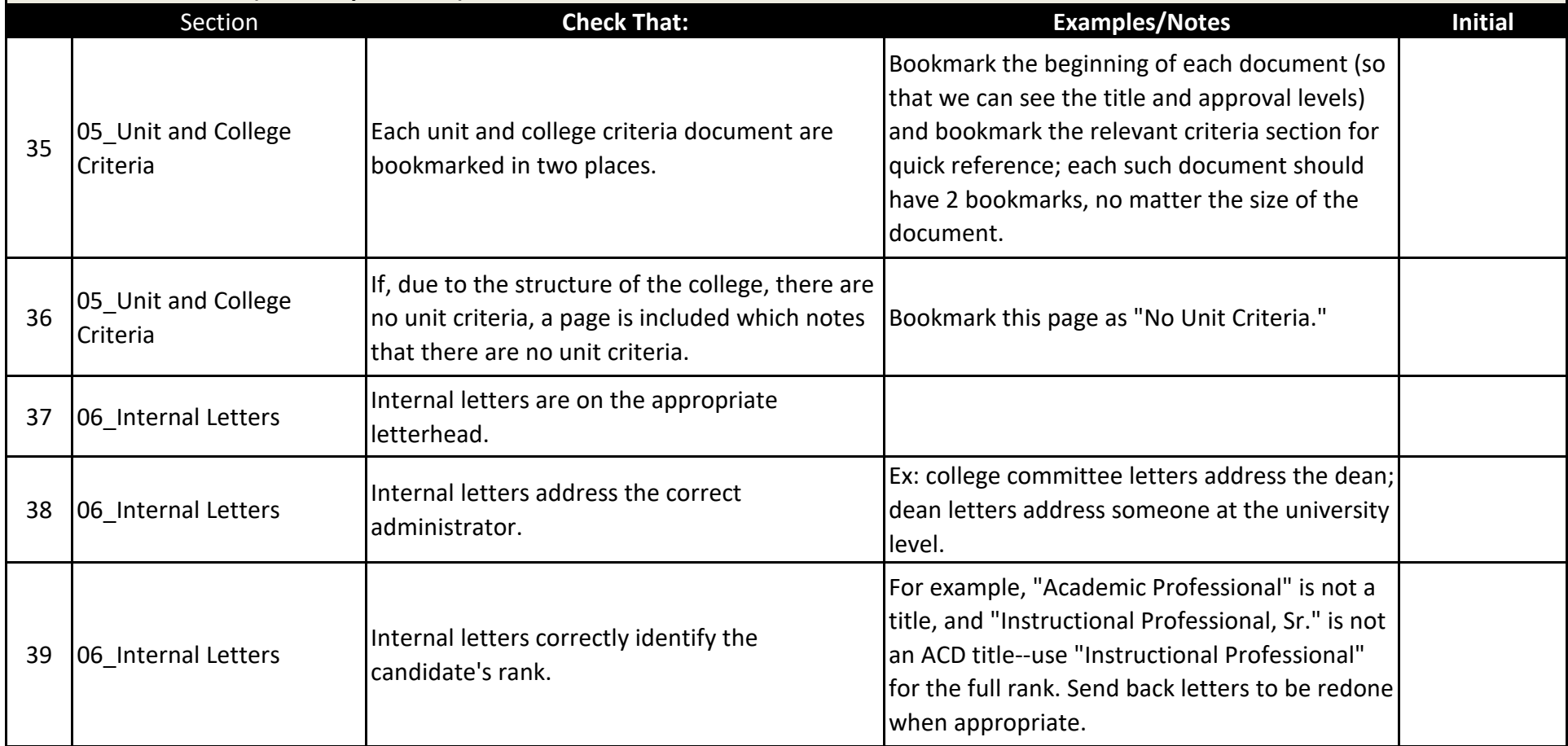

**Academic Professional's Name:**

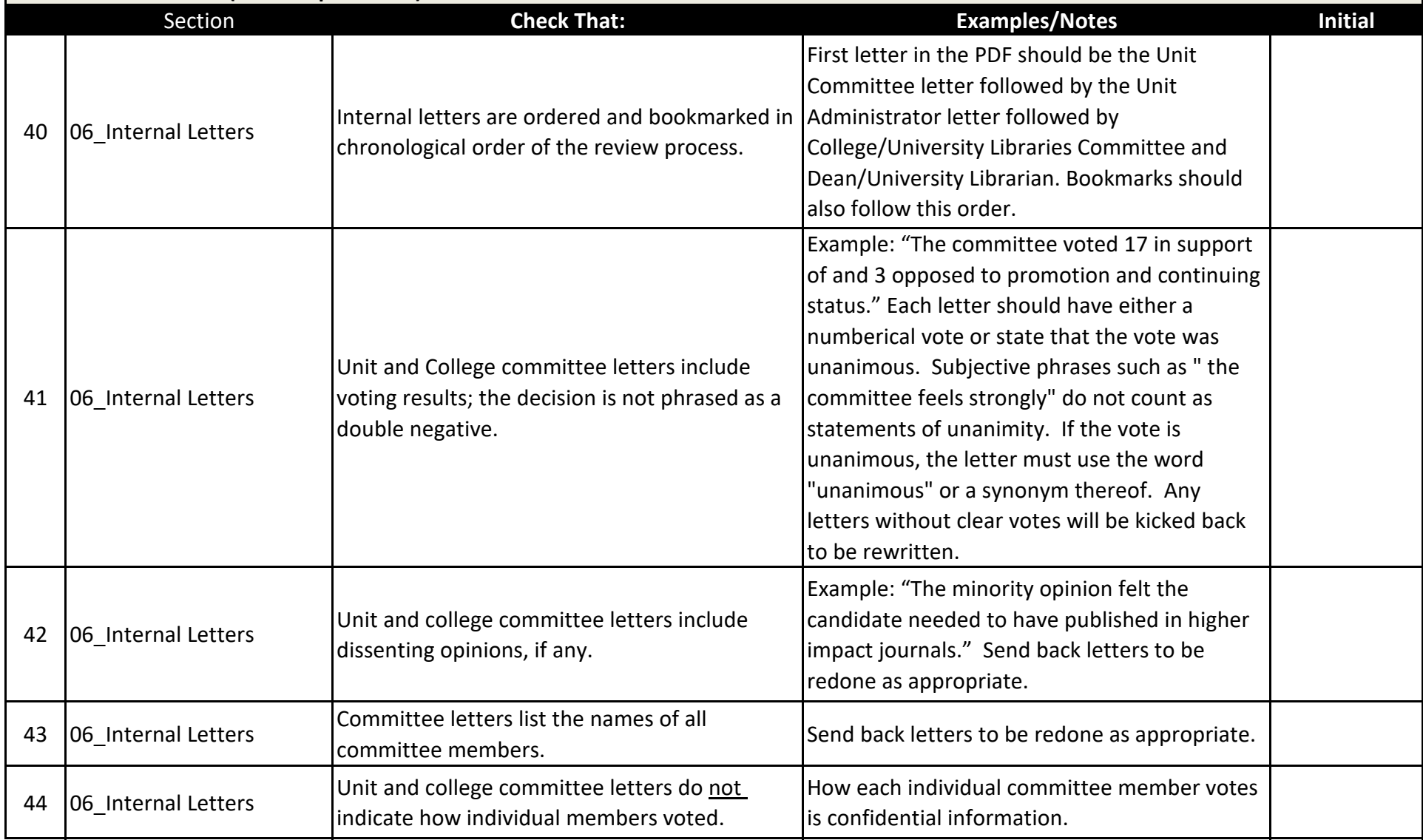

**Academic Professional's Name:**

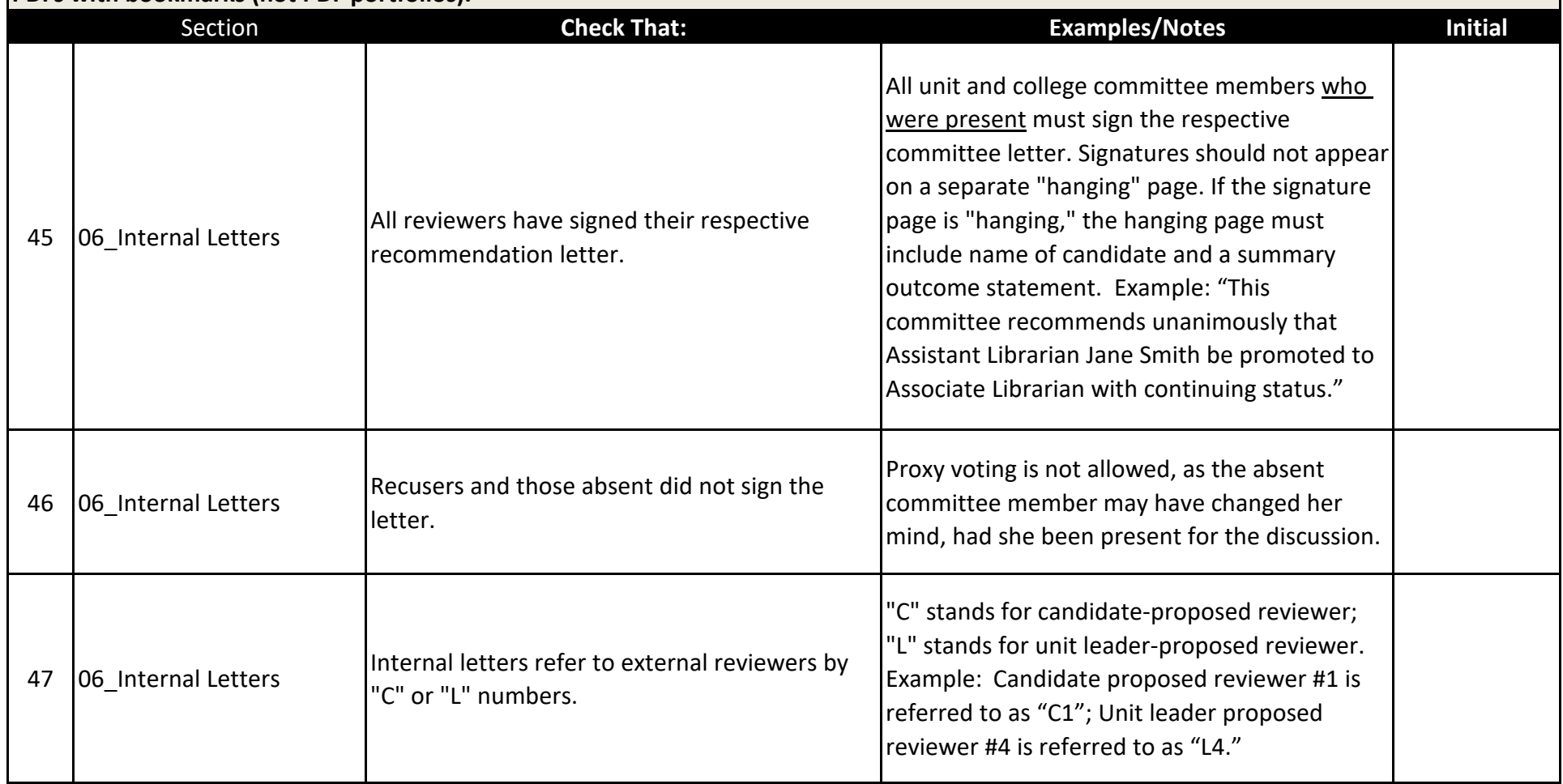

**Academic Professional's Name:**

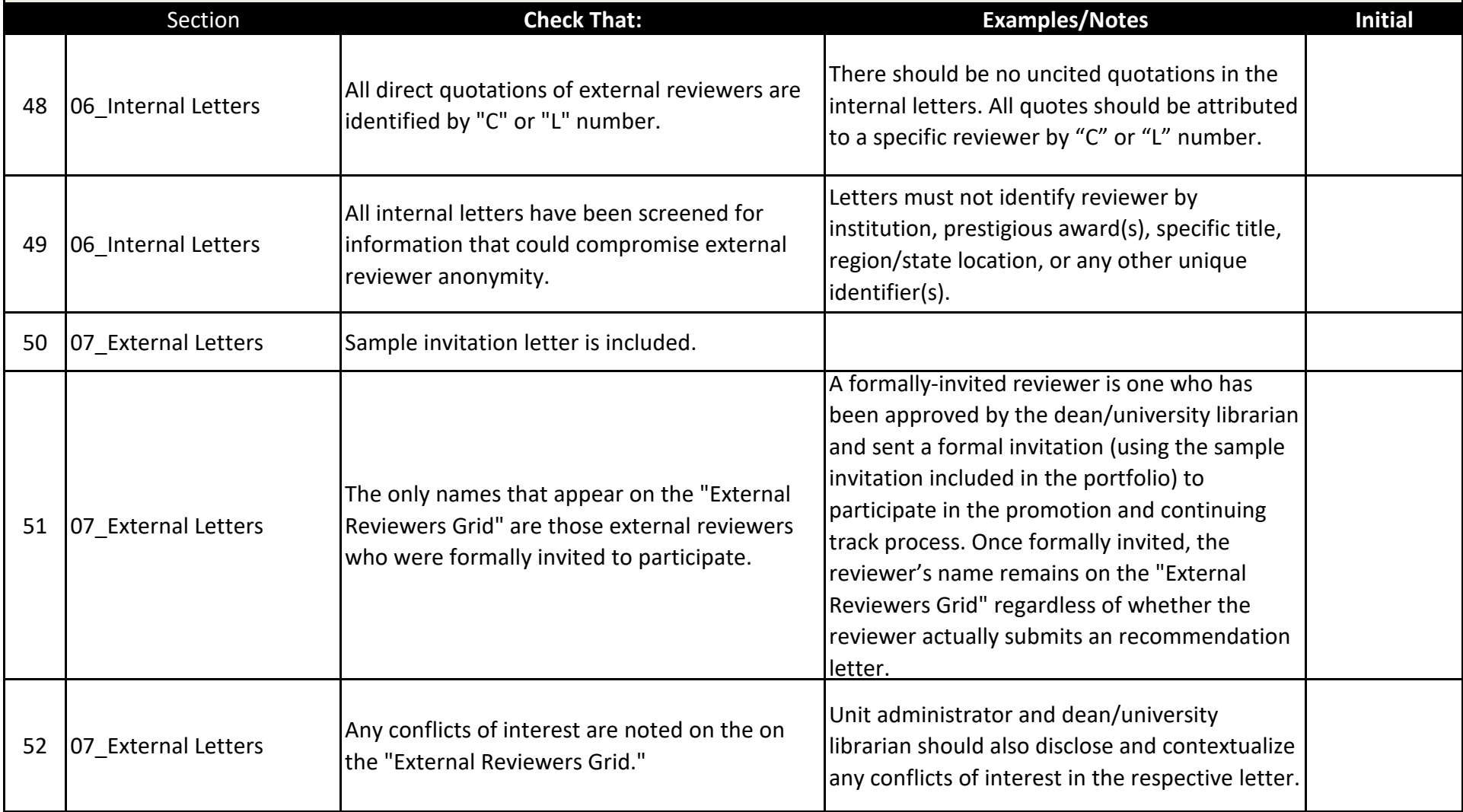

**Academic Professional's Name:**

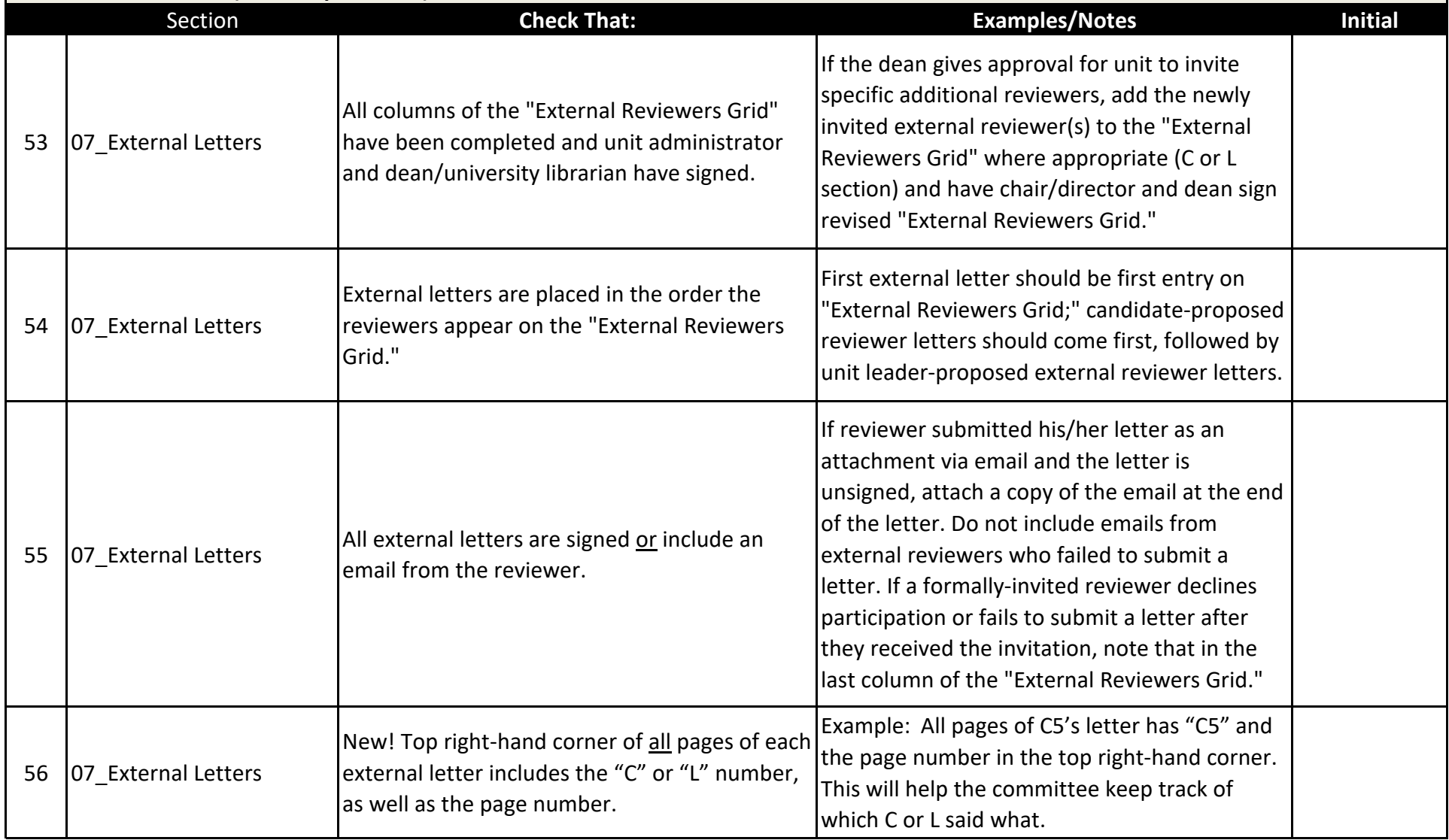

**Academic Professional's Name:**

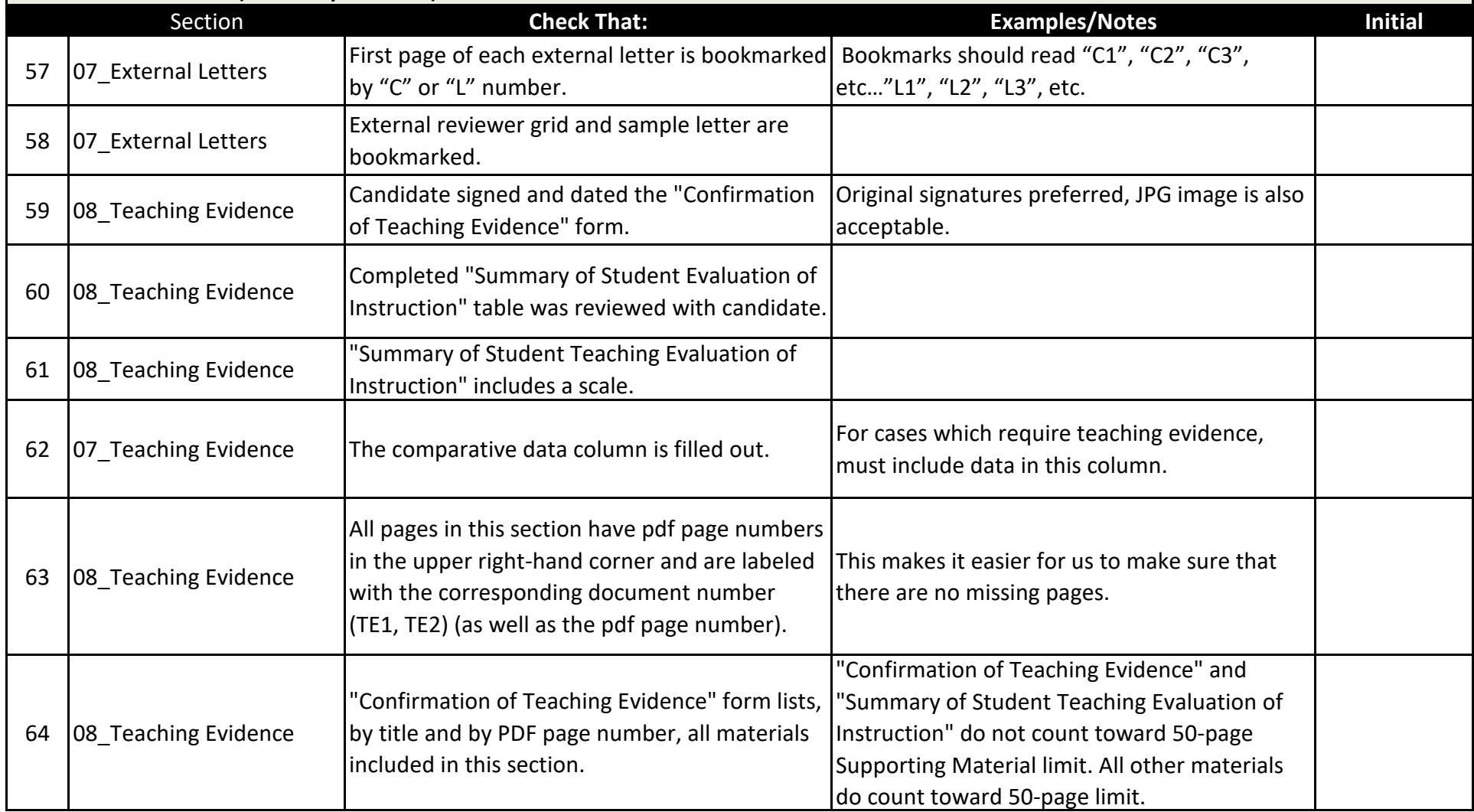

**Academic Professional's Name:**

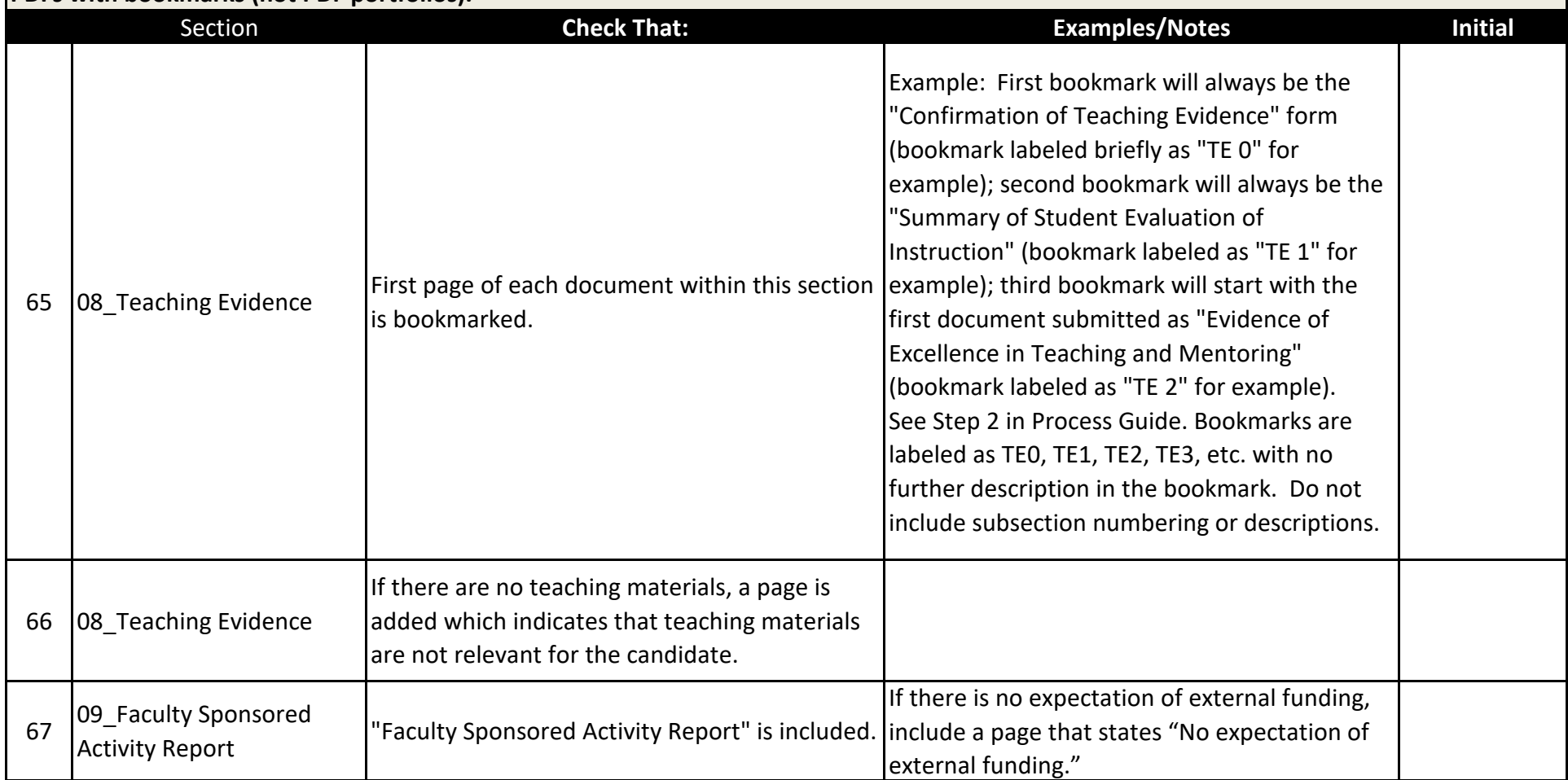

**Academic Professional's Name:**

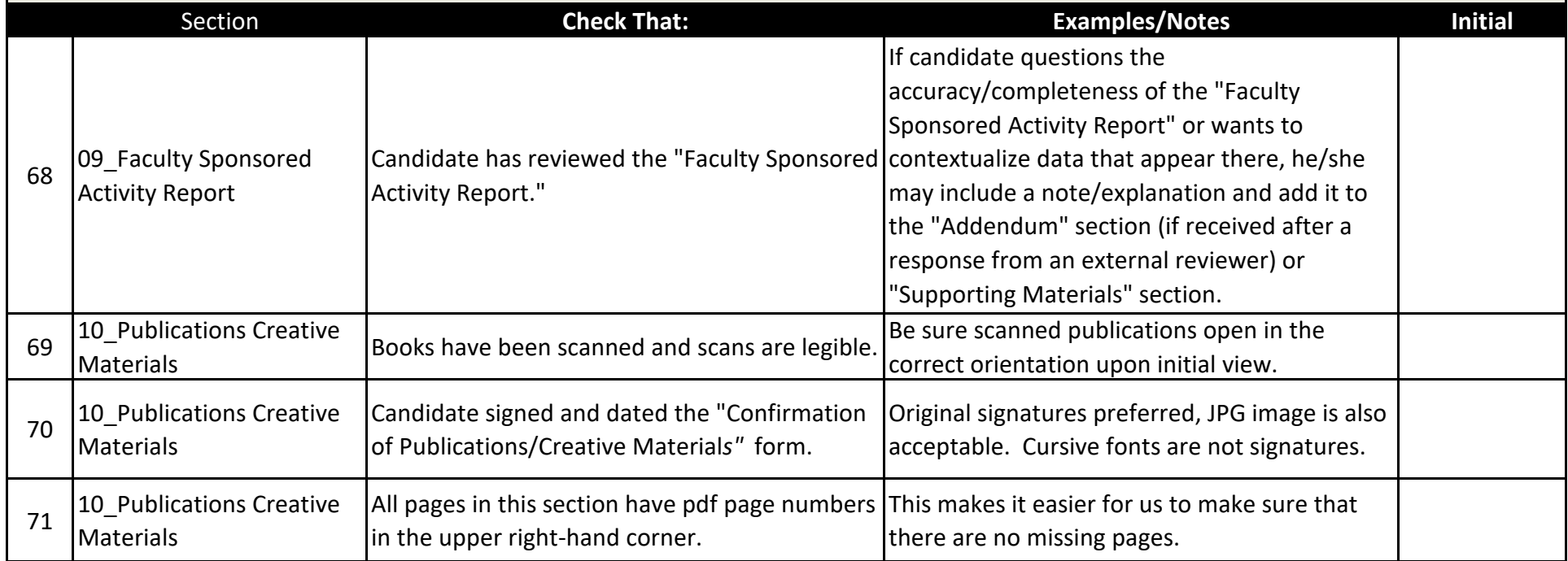

**Academic Professional's Name:**

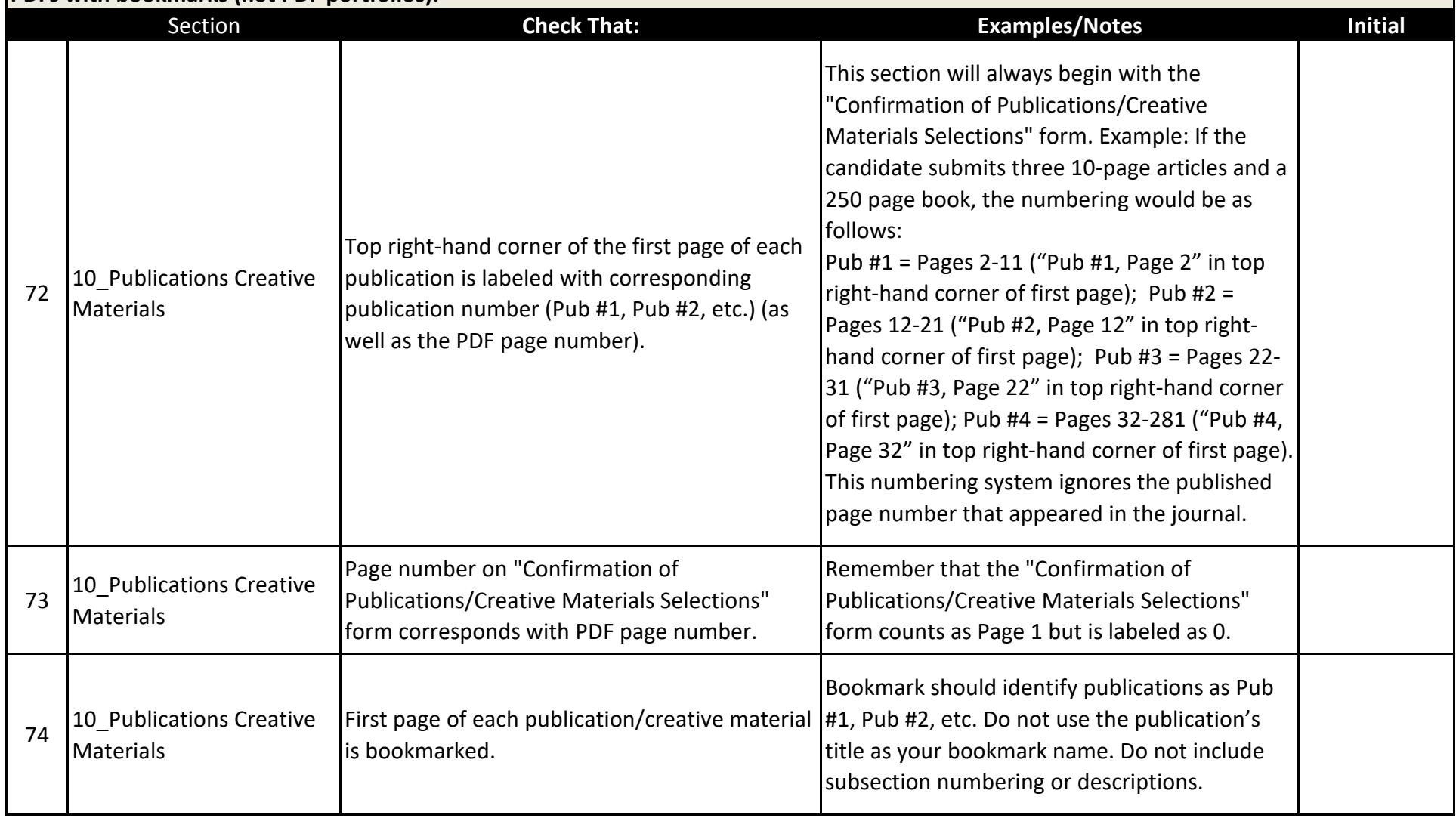

**Academic Professional's Name:**

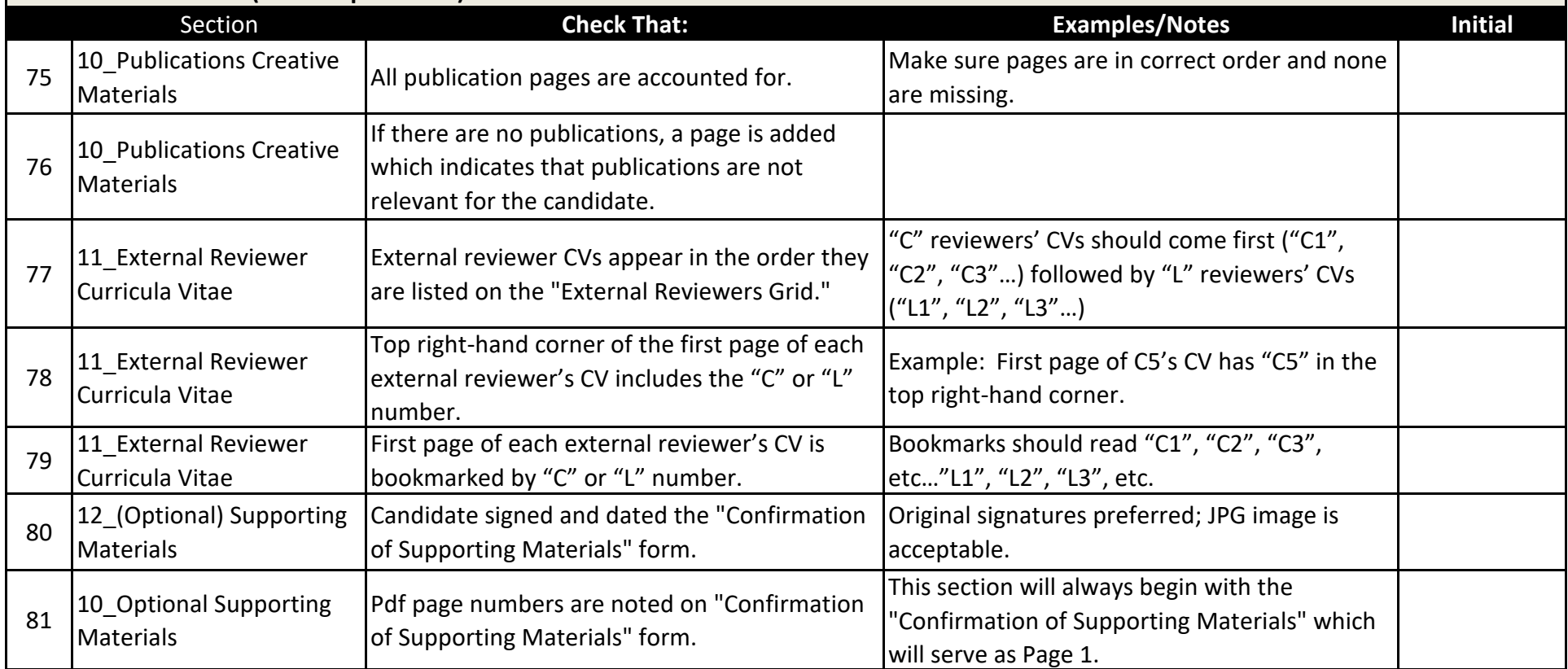

**Academic Professional's Name:**

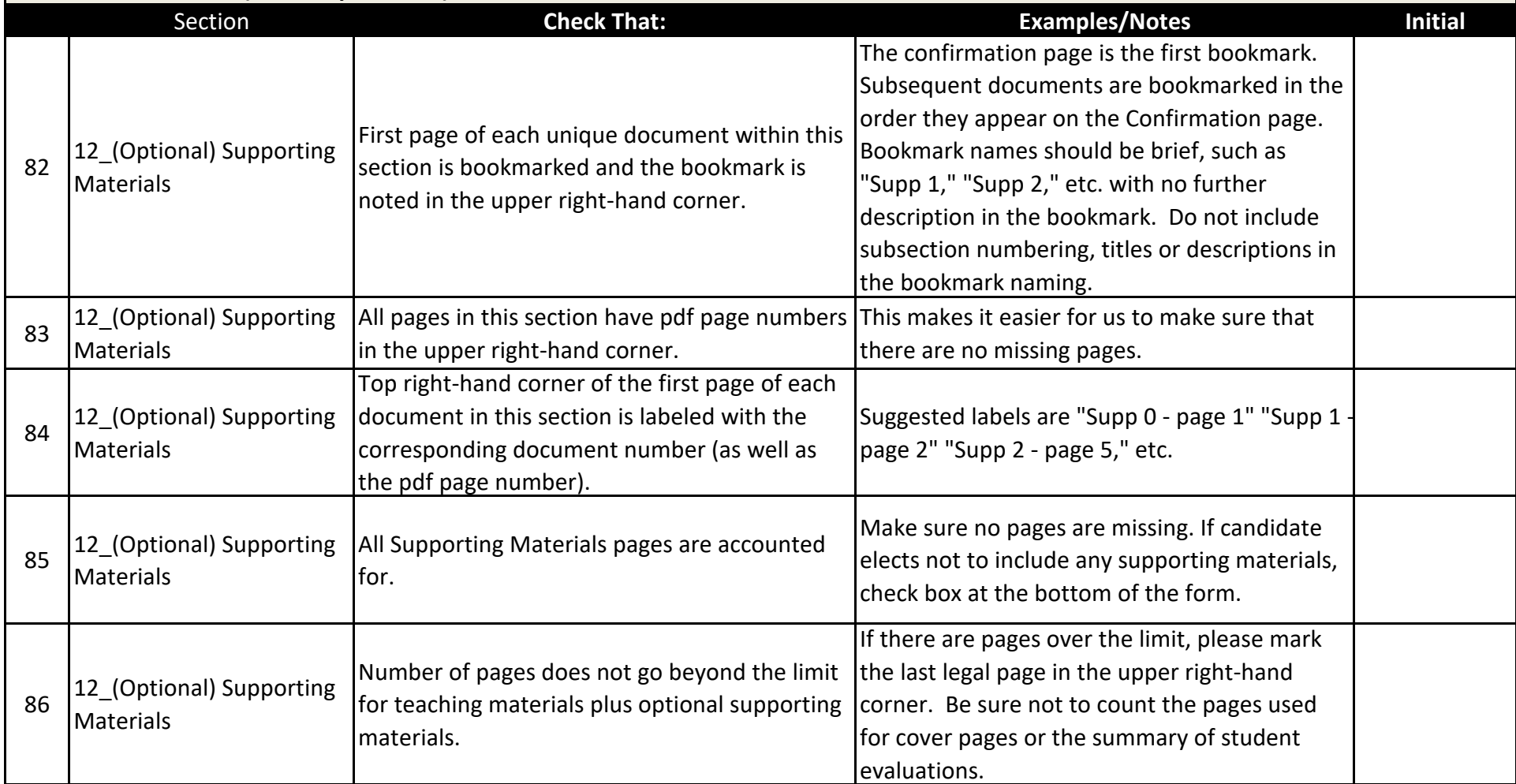

**Academic Professional's Name:**

**Instructions: For each case, please check off the following items in consultation with the appropriate Process Guide found at https://provost.asu.edu/promotion\_tenure. In the sections below, please initial or write "N/A" for each line. Checklists should be saved as PDFs with bookmarks (not PDF portfolios).** 

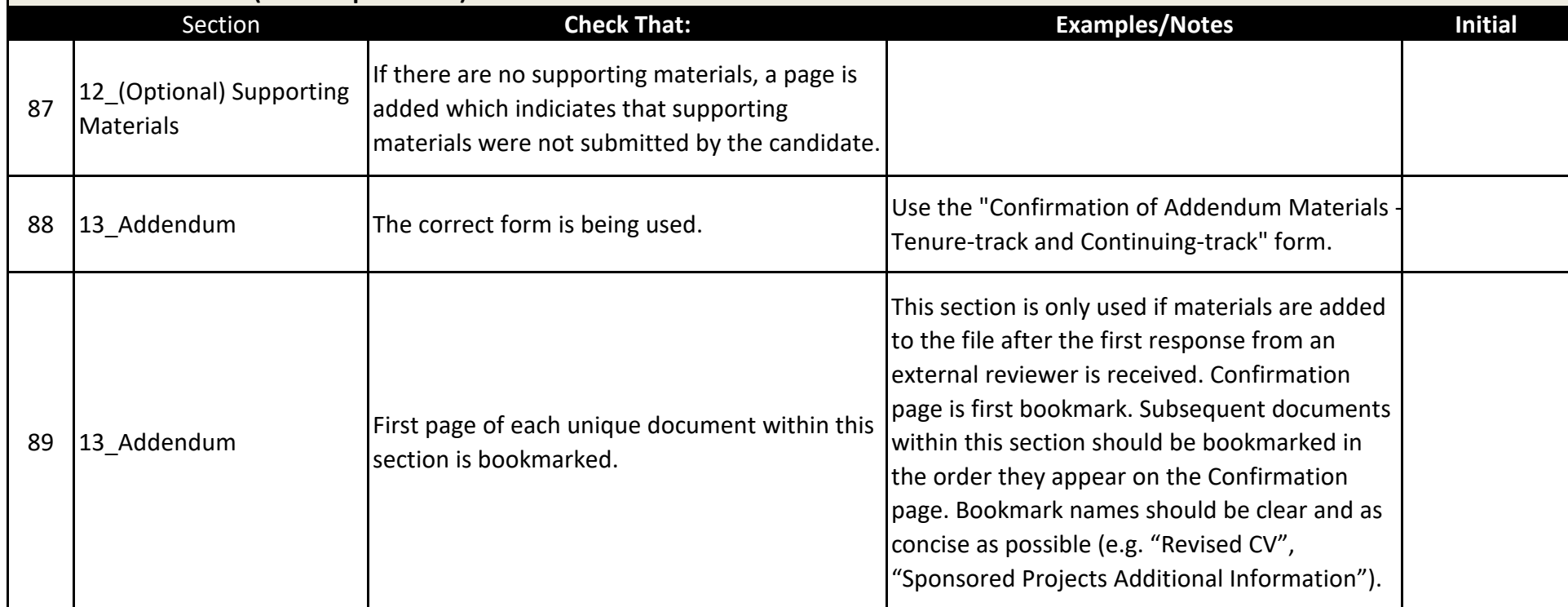

I have reviewed the checklist and initialed each of the items as reviewed and completed:

Printed Name Date Communication of the Signature Communication of the Date Date